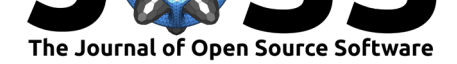

# Maelstrom: A Python package for identifying companions to pulsating stars from their light travel time variations

Daniel R. Hey<sup>1, 2</sup>, Simon J. Murphy<sup>1, 2</sup>, Daniel Foreman-Mackey<sup>3</sup>, **Timothy R. Bedding**1, 2**, Benjamin J.S. Pope**4,5**, and David W. Hogg**4, 3, 5, 6

**1** School of Physics, Sydney Institute for Astronomy (SIfA), The University of Sydney, NSW 2006, Australia **2** Stellar Astrophysics Centre, Department of Physics and Astronomy, Aarhus University, DK-8000 Aarhus C, Denmark **3** Center for Computational Astrophysics, Flatiron Institute, 162 5th Ave, New York, NY 10010, USA **4** Center for Cosmology and Particle Physics, Department of PhysicsNew York University, 726 Broadway, New York, NY 10003, USA **5** Center for Data Science, New York University, 60 Fifth Ave, New York, NY 10011, USA **6** Max-Planck-Institut für Astronomie, Königstuhl 17, D-69117 Heidelberg

# **DOI:** 10.21105/joss.02125

### **Software**

- Review &
- [Repository](https://doi.org/10.21105/joss.02125) &
- Archive

## **Editor:** [Monica B](https://github.com/danhey/maelstrom)obra **Revie[wers:](https://doi.org/10.5281/zenodo.3937862)**

- @hpparvi
- @[mbobra](http://stanford.edu/~mbobra)

**Submitted:** 17 February 2020 **Publi[shed:](https://github.com/hpparvi)** 10 July 2020

#### **Licen[se](https://github.com/mbobra)**

Authors of papers retain copyright and release the work under a Creative Commons Attribution 4.0 International License (CC BY 4.0).

### **In partnership with**

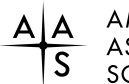

**AMERICAN** ASTRONOMICAL **SOCIETY** 

This article and software are linked with research article DOI 10.3847/1538-3881/ab7d38, published in the Astronomical Journal.

# **Summary**

Most stars are members of binary systems. Traditional observations of these systems rely on eclipses, where the secondary body occludes light from the primary star and vice versa. This leads to a strong bias on the orbital parameters – to observe these eclipses the system must have a high inclination with respect to Earth, and the orbital period must be sufficiently short to be observed within the time-span of the data. Other methods for detecting binarity suffer from similar constraints: radial velocity measurements are useful mostly for orbital periods less than tens of days, whilst long-baseline interferometry is suited only to relatively nearby and bright stars.

However, in some binary systems, one or both of the components are pulsating variable stars. Some variable stars make excellent clocks, possessing stable pulsations that do not vary significantly throughout their orbit. One such type are the *δ* Scuti variables, a class of A/F type stars lying along the classical instability strip. As the pulsating star is tugged around by the gravity of its companion the time taken for its light to reach Earth varies, which periodically modulates the pulsation phases. A map of the binary orbit can then be constructed by observing the phase of the pulsations over time, which can be converted into time delays – a measure of the relative time taken for the light to reach Earth (as shown in Fig. 1). This method, phase modulation, is uniquely suited to observing intermediate period binaries (Murphy & Shibahashi, 2015).

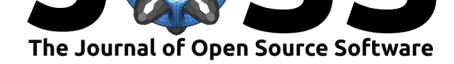

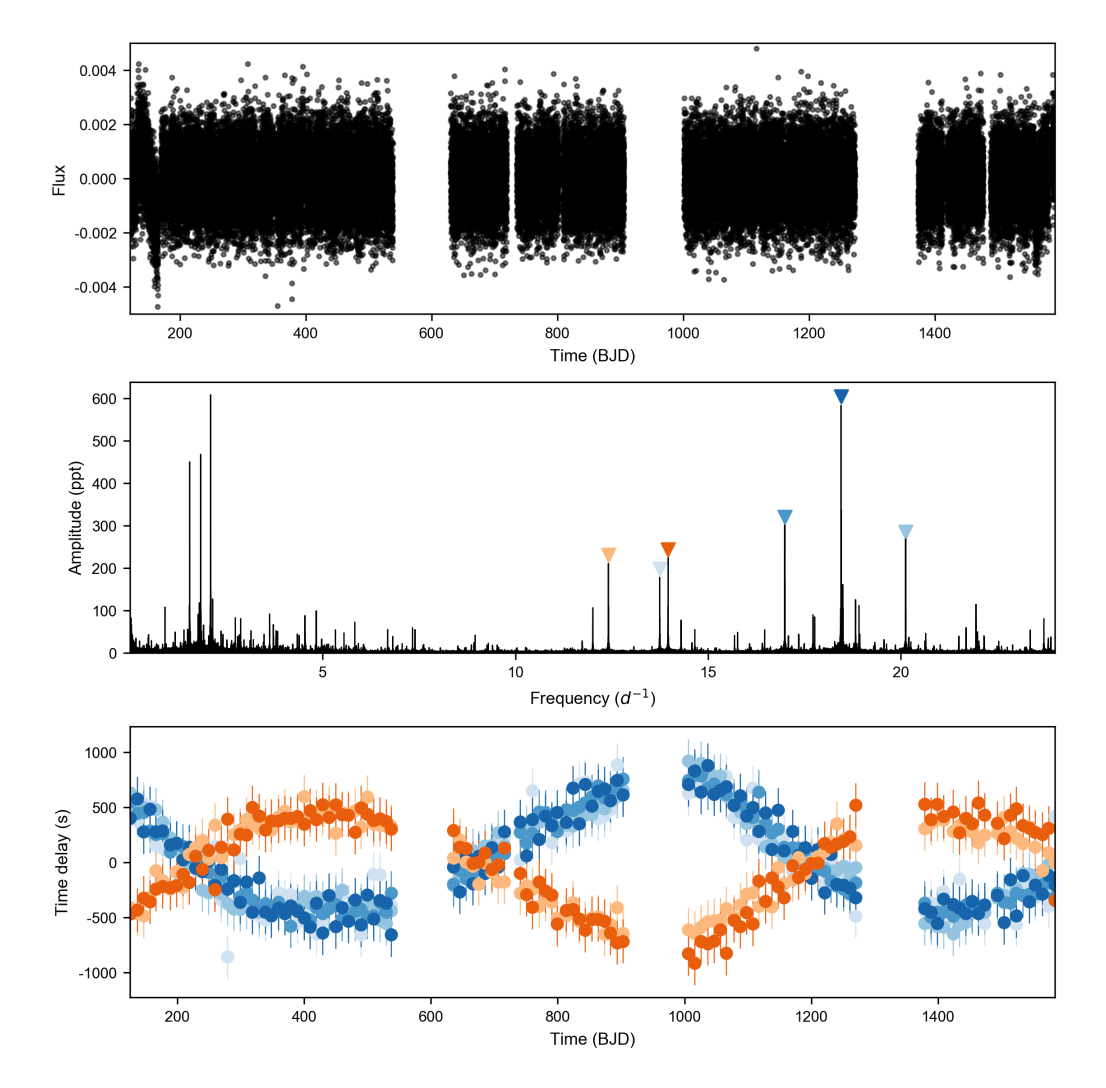

**Figure 1:** Phase modulation of the binary system, KIC 4471379, which is composed of two *δ* Scuti pulsating stars. The top panel shows the observed flux of the system (the light curve). The middle panel shows the amplitude spectrum of the light curve, which is the superposition of each star's pulsation spectrum. The bottom panel shows the time delay derived from the pulsations. Blue and orange points correspond to the first and second stars in the system respectively. As they orbit each other, the time taken for the light to reach us changes over time. Since both stars are pulsating, we can identify which pulsations belong to which star.

Previous work has analysed these variations by splitting the light curve into equally sized subdivisions and calculating the time delay in each division (Murphy et al., 2018). Whilst useful for longer period binaries (>20 d), shorter period and eccentric binaries suffer from a smearing of the orbital signal due to large variations when the stars are at their closest approach (Murphy, Shibahashi, & Bedding, 2016). Since the phase uncertainty is inversely proportional to the size of the subdivision, shorter period binaries can not be accurately determined. We have developed a novel technique for mitigating this problem by forward modelling the timedelay effect directly onto the light curve, which allows for every data point in the light curve to be modelled simultaneously, removing the need to choose a subdivision size. This technique is explained in detail in our corresponding paper.

We have developed a Python package, Maelstrom, which implements this technique. Maels trom is written using the popular Bayesian inference framework, PyMC3, allowing for the use of gradient based samplers such as No-U-Turn (Hoffman & Gelman, 2011) and Hamiltonian

Hey et al., (2020). Maelstrom: A Python package for identifying companions to pulsating stars from their light travel time variations. *Journal* 2*of Open Source Software*, 5(51), 2125. https://doi.org/10.21105/joss.02125

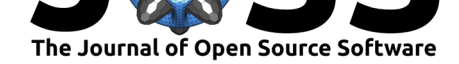

Monte Carlo (Duane, Kennedy, Pendleton, & Roweth, 1987). Maelstrom features a series of pre-defined PyMC3 models for analysing binary motion within stellar pulsations. These are powered by the orbit module, which returns a light curve given the frequencies of pulsation and the classical orbital parameters. Using this light curve, one can compare with photometric data from the *Kepler* and *TESS* space missions to fit for binary motion. For more complex systems outside the pre-defined scope, the orbit module can be used to construct custom models with different priors, and combine them with other PyMC3 codes, such as exoplanet (Dan Foreman-Mackey et al., 2019). To the best of our knowledge, Maelstrom is currently the only available open code for analysing time delay signals.

The documentation of maelstrom consists of pages describing the various available functions, as well as tutorial notebooks.

# **References**

- Dan Foreman-Mackey, Czekala, I., Agol, E., Luger, R., Barentsen, G., & Barclay, T. (2019, August). Dfm/exoplanet: Exoplanet v0.2.0. Zenodo. doi:10.5281/zenodo.3359880
- Duane, S., Kennedy, A. D., Pendleton, B. J., & Roweth, D. (1987). Hybrid Monte Carlo. *Physics Letters B*, *195*(2), 216–222. doi:10.1016/0370-2693(87)91197-X
- Hoffman, M. D., & Gelman, A. (2011). The No-U-Turn Sa[mpler: Adaptively Setting](https://doi.org/10.5281/zenodo.3359880) Path Lengths in Hamiltonian Monte Carlo. *arXiv:1111.4246 [cs, stat]*. Retrieved from http:  $//$ arxiv.org $/$ abs $/1111.4246$
- Murphy, S. J., Moe, M., Kurtz, D. W., Be[dding, T. R., Shibahashi, H., & B](https://doi.org/10.1016/0370-2693(87)91197-X)offin, H. M. J. (2018). Finding binaries from phase modulation of pulsating stars with Kepler: V. Orbital parameters, with eccentricity and mass-ratio distributions of 341 new binaries. *Mo[nthly](http://arxiv.org/abs/1111.4246) [Notices of the Royal Astro](http://arxiv.org/abs/1111.4246)nomical Society*, *474*(4), 4322–4346. doi:https://doi.org/10. 1093/mnras/stx3049
- Murphy, S. J., & Shibahashi, H. (2015). Deriving the orbital properties of pulsators in binary systems through their light arrival time delays. *Monthly Notices of the [Royal Astronomical](https://doi.org/https://doi.org/10.1093/mnras/stx3049) Society*, *450*[\(4\), 4475](https://doi.org/https://doi.org/10.1093/mnras/stx3049)–4485. doi:10.1093/mnras/stv884
- Murphy, S. J., Shibahashi, H., & Bedding, T. R. (2016). Finding binaries from phase modulation of pulsating stars with Kepler. IV. Detection limits and radial velocity verification. *Monthly Notices of the Royal [Astronomical Society](https://doi.org/10.1093/mnras/stv884)*, *461*(4), 4215–4226. doi:10.1093/ mnras/stw1622